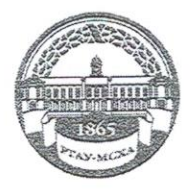

МИНИСТЕРСТВО СЕЛЬСКОГО ХОЗЯЙСТВА РОССИЙСКОЙ ФЕДЕРАЦИИ ФЕДЕРАЛЬНОЕ ГОСУДАРСТВЕННОЕ БЮДЖЕТНОЕ ОБРАЗОВАТЕЛЬНОЕ УЧРЕЖДЕНИЕ ВЫСШЕГО ОБРАЗОВАНИЯ «РОССИЙСКИЙ ГОСУДАРСТВЕННЫЙ АГРАРНЫЙ УНИВЕРСИТЕТ-МСХА имени К.А. ТИМИРЯЗЕВА» (ФГБОУ ВО РГАУ - МСХА имени К.А. Тимирязева)

> Институт экономики и управления АПК Кафедра прикладной информатики

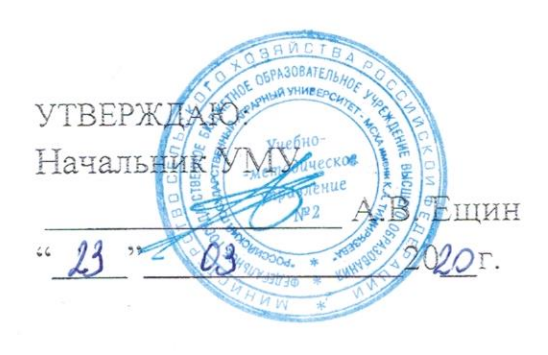

# МЕТОДИЧЕСКИЕ УКАЗАНИЯ ПО ВЫПОЛНЕНИЮ КУРСОВОГО ПРОЕКТА ДИСЦИПЛИНЫ

Б1.О.10 «Информационные технологии»

для подготовки бакалавров

Направление: 09.03.02. «Информационные системы и технологии» Направленность: «Информационные технологии анализа данных»

Kypc 2 Семестр 3 Форма обучения - очная

Москва, 2020

Разработчик: Катасонова Н.Л., доцент

 $\frac{\sqrt{4}}{20191}$  $rac{1}{\frac{1}{12}}$ 

Рецензент: Щедрина Е. В., к. п. н., лоцент кафедры информационных технологий в АПК

 $20/9r$ .

Методические указания обсуждены на заседании кафедры прикладной информатики «03» 12 2019 г., протокол № 4

Зав. кафедрой прикладной информатики

Худякова Е.В., д.э.н., профессор

 $\frac{12}{207}$  12 2019 r.

Согласовано:

Начальник методического отдела УМУ

 $\frac{1}{2}$   $\frac{1}{2}$   $2020 \Gamma$ .

Директор института экономики и управления АПК

Председатель УМК института экономики и управления АПК Корольков А.Ф., к.э.н., доцент

B.B. Бутырин

 $\kappa$  19  $\kappa$  12  $20\beta$ r.

Бумажный экземпляр и копия электронного варианта методических указаний получены:

14 48 DS 2020r.

# **Оглавление**

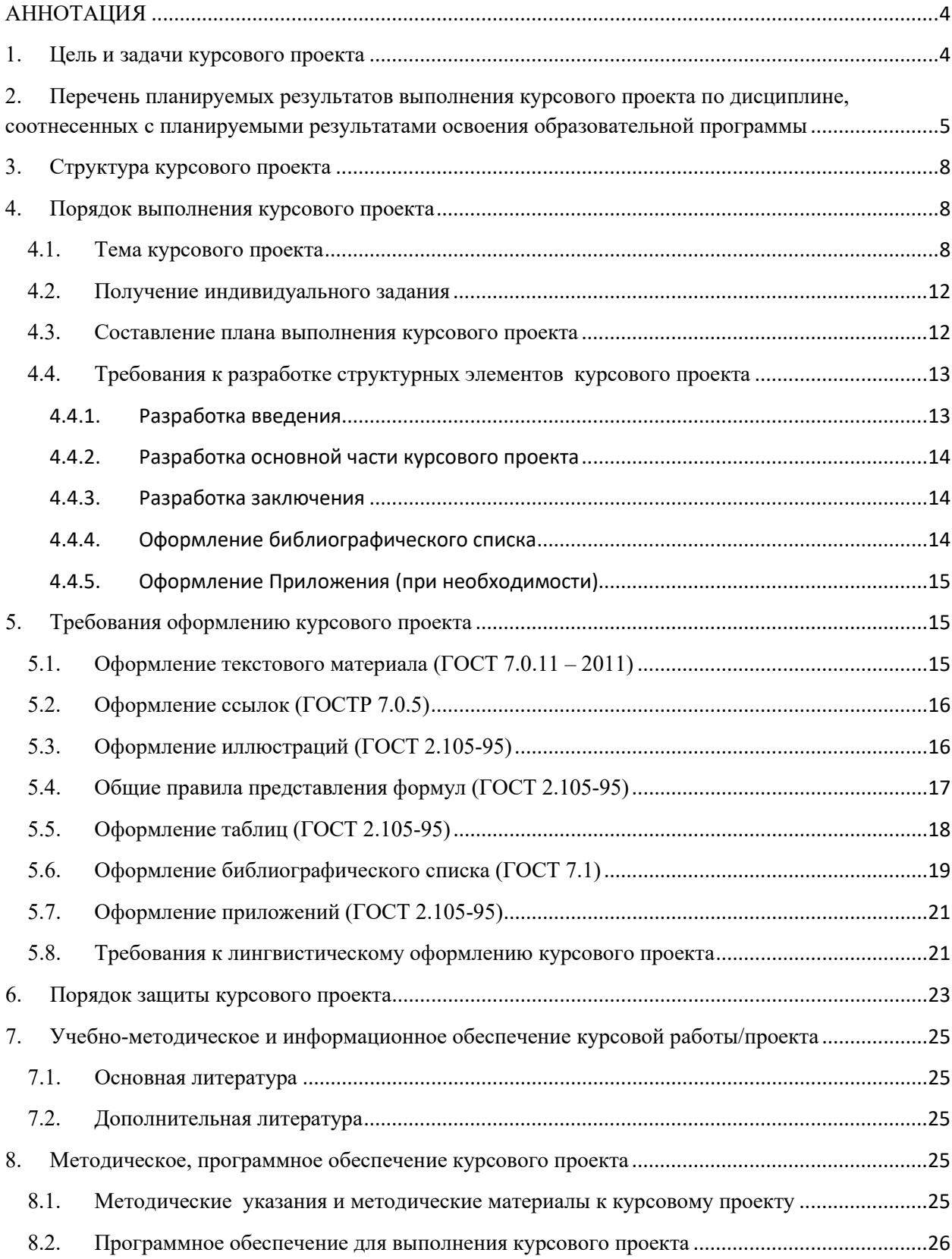

# **АННОТАЦИЯ**

<span id="page-3-0"></span>методических указаний по выполнению курсового проекта по дисциплине Б1.О.10 «Информационные технологии» для подготовки бакалавра по направлению 09.03.02 – «Информационные системы и технологии» направленности «Информационные технологии анализа данных»

**Цели подготовки курсового проекта:** проверка знаний, полученных студентом в ходе изучения предмета, закрепление и систематизация теоретических знаний с умением использовать их на практике, формирование умений самостоятельной работы с литературой, формирование умений краткого изложения материала с использованием индивидуального стиля.

В курсовом проекте рассматриваются возможности современных информационных (компьютерных) технологий, как средстве обработки информации, анализируются способы решения конкретных прикладных задач.

В процессе курсового проектирования студент должен приобрести и закрепить навыки работы со специальной литературой фундаментального и прикладного характера, систематизации, обобщения и анализа фактического материала по изучаемой проблеме, обоснования выводов и предложений по совершенствованию рассматриваемого вопроса.

Краткое содержание дисциплины: информационная технология создания сложного комплексного документа на базе расширенных возможностей текстового процессора Word, информационная технология обработки математической информации на примере интегрированной системы компьютерной математики MathCad, информационная технология обработки графической информации на примере использования программы деловой графики MS Visio.

#### <span id="page-3-1"></span>**1. Цель и задачи курсового проекта**

Выполнение курсового проекта по дисциплине Б1.О.10 «Информационные технологии» для направления подготовки «Информационные системы и технологии» проводится с целью закрепления студентами знаний, полученных в ходе изучения дисциплины и формирование у студентов навыков самостоятельной работы по использованию современных информационных технологий

Курсовой проект позволяет решить следующие задачи:

- 1. Систематизация и расширение теоретических знаний по дисциплине «Информационные технологии»
- 2. Практическое применение полученных знаний на примерах решения конкретных задач
- 3. Формирование готовности студентов к профессиональной деятельности в современных условиях развития экономики и информационных технологий

# <span id="page-4-0"></span>**2. Перечень планируемых результатов выполнения курсового проекта по дисциплине, соотнесенных с планируемыми результатами освоения образовательной программы**

Реализация в курсовом проекте по дисциплине «Информационные технологии» требований ФГОС ВО и Учебного плана по направлению подготовки 09.03.02 «Информационные системы и технологии» должна формировать компетенции, представленные в таблице 1.

Таблица 1 - Требования к результатам выполнения курсового проекта по учебной дисциплине

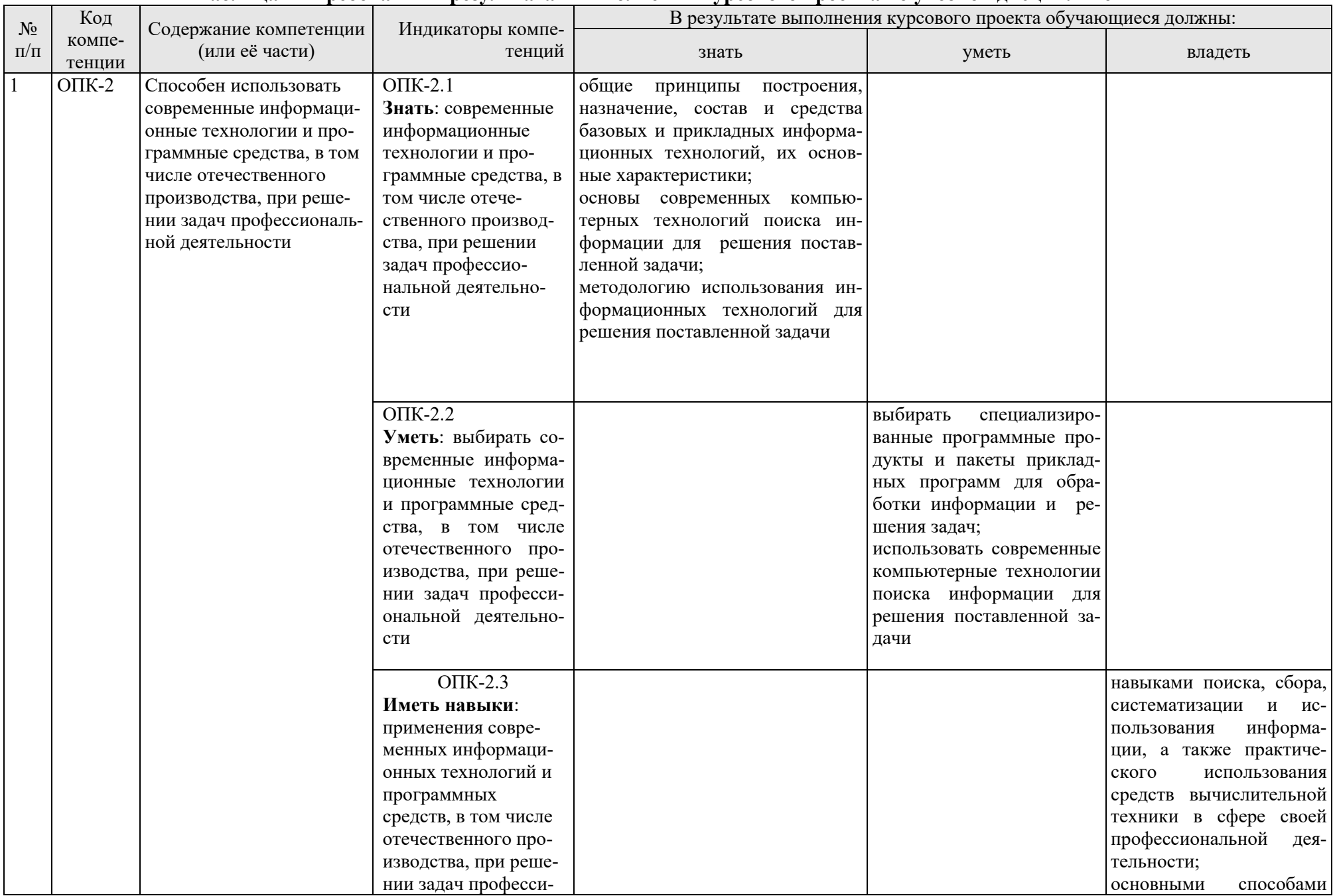

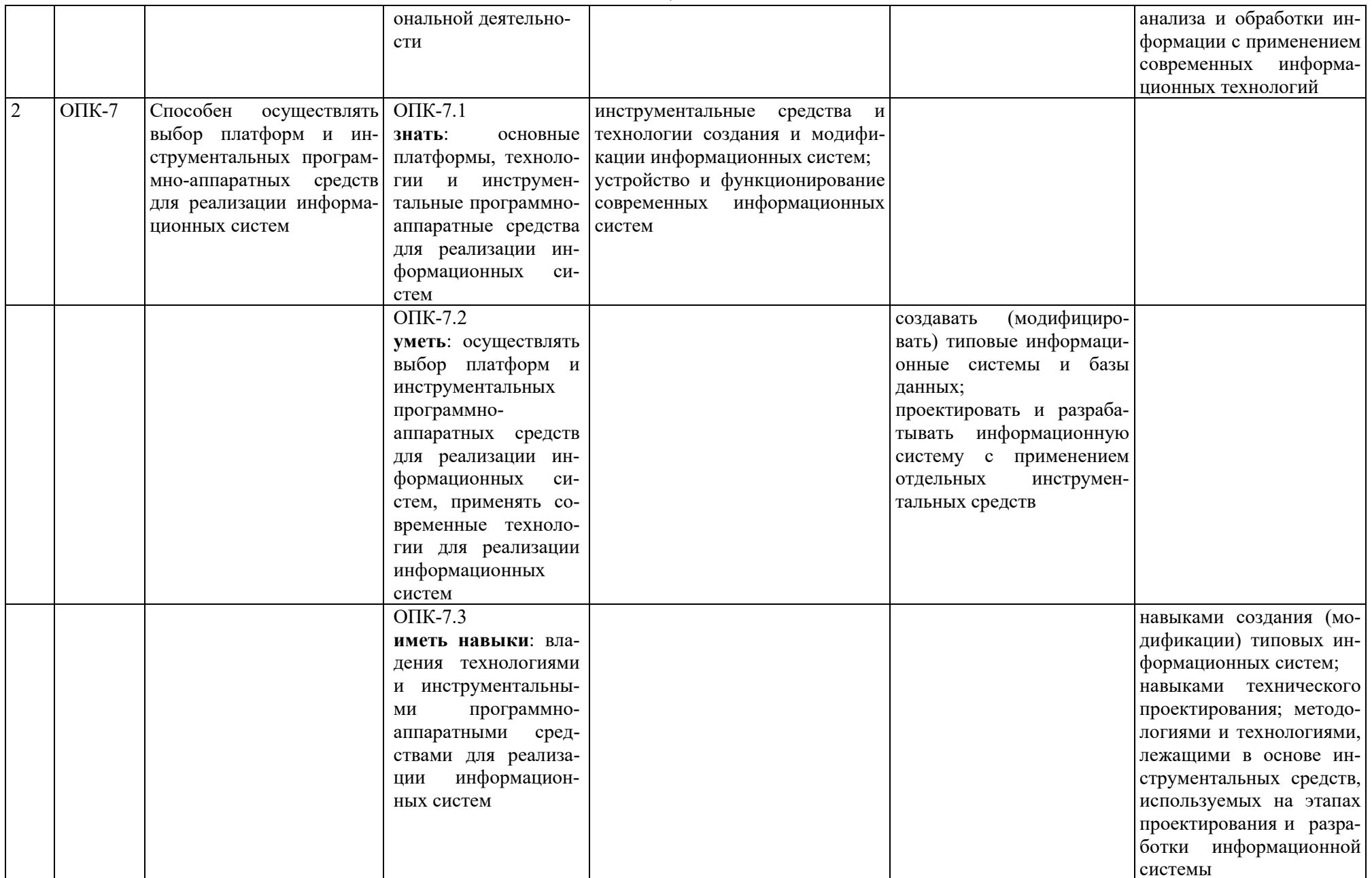

## <span id="page-7-0"></span>3. **Структура курсового проекта**

По объему курсовая работа должна быть **не менее 20 - 25 страниц** печатного текста.

Примерная структура курсового проекта представлена в таблице 2.

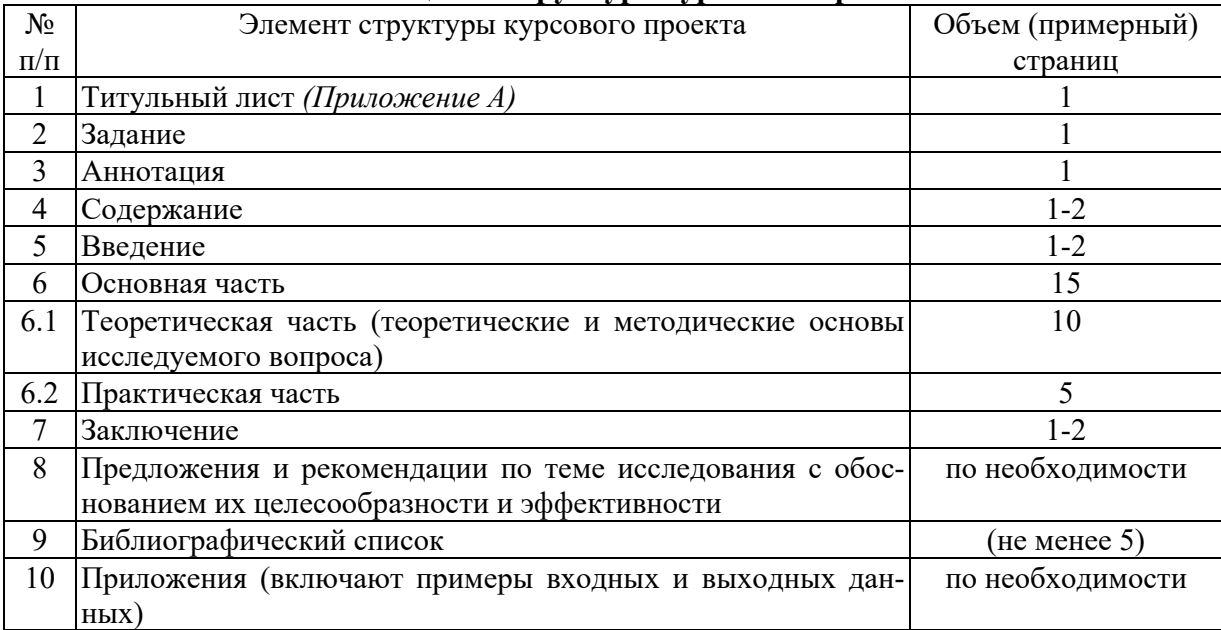

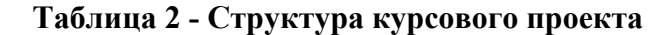

Методические указания по выполнению курсового проекта дисциплины «Информационные технологии» для инвалидов и лиц с ограниченными возможностями здоровья разрабатывается индивидуально с учетом особенностей психофизического развития, индивидуальных возможностей и состояния здоровья таких обучающихся.

#### <span id="page-7-2"></span><span id="page-7-1"></span>**4. Порядок выполнения курсового проекта**

## **4.1.Тема курсового проекта**

Курсовой проект по дисциплине выполняется на тему «Информационные технологии обработки текстовой, математической и графической информации». Варианты вопросов и заданий на курсовой проект носят индивидуальный характер и выбираются студентами из предлагаемого перечня по номеру в списке группы.

**Перечень теоретических вопросов к курсовому проекту по программе MathCad**

1 Понятие и виды интерфейсов. Интерфейс среды МС. Технология решения задачи в МС (на примере)

2 Типы данных, исходные данные и результаты: ввод данных и получе-ние результата в МС (на примерах)

3 Графический процессор МС ( с решением конкретного примера)

4 Форматирование вывода численного результата в МС(на примерах)

5 Понятие интегрированной среды МС (на примерах)

6 Понятие оператора, виды операторов в МС, выполнение действий с помощью арифметических операторов в МС (на примерах)

7 Вычисление интегралов в МС (определённый, неопределённый) с при-мерами вычислений

8 Понятие функций пользователя в МС, создание пользовательских функций и работа с ними (на примерах)

9 Решение систем уравнений в МС (на примерах)

10 Типы данных в МС - константы, дискретные переменные, массивы переменных (на примерах)

11 Использование панели «Математический анализ» (на примерах)

12 Форматирование данных в МС с примерами

13 Решение дифференциальных уравнений в МС (на примерах)

14 Знак равенства в функциях и переменных МС (на примерах)

15 Векторы и матрицы в МС (формирование вектора и матрицы, действия с векторами и матрицами на примерах)

16 Работа с переменными, заданными диапазоном дискретных значений с установленным шагом на примерах

17 Полярные графики в МС на примерах

18 Создание и изменение стиля текста при работе с текстовой областью в МС (на примерах)

19 Создание и редактирование графиков в МС (виды графиков, пример построения декартова графика)

20 Вставка и импортирование графических изображений и объектов в МС (на примерах)

21 Понятие идентификатора в системе Mathcad и правила его формирова-ния на примерах

22 Понятие массива переменных в системе Mathcad, способы формирова-ния массива переменных

23 Оператор условного перехода: формат записи, составные части, вставка блока if в программу вычислений, действие оператора на примерах

24 Умножение матриц в МС на примерах

25 Применение встроенных функций в Mathcad на примерах

26 Параметры форматирования декартова графика на примерах

27 Типы данных, входной язык системы МС на примерах

# Перечень теоретических вопросов к курсовому проекту по программе MS Visio

1 Работа с соединителями в MS Visio (метки, конечные точки) – с примерами

2 Обзор существующих в настоящее время программ деловой графики

3 Управление масштабом просмотра в MS Visio- с примерами

4 Основы построений в MS Visio. Что такое шаблоны? Принцип организации шаблонов. Свойства шаблонов

5 Интерфейс программы MS Visio с описанием составляющих (скриншот обязателен)

6 Наборы фигур в MS Visio. Примеры

7 Соединение фигур в MS Visio (скриншот с примером обязателен)

8 Сохранение изображений в разных форматах (с примерами)

9 Добавление текста к фигурам MS Visio (скриншот обязателен)

10 Редактирование внешнего вида шаблонов (поворот, зеркальное отображение, вращение фигуры) – с примерами

11 Способы вращения шаблонов в MS Visio (скриншот обязателен)

12 Группирование/разгруппирование фигур – зачем и как это выполняется (на примерах)

13 Создание собственного набора элементов на примерах

14 Возможности программы MS Visio. Привести примеры

15 Одномерные и двумерные фигуры в MS Visio. Привести примеры

16 Как собрать в группу или исключить шаблоны из группы (показать на примерах)

17 Технология работы в среде MS Visio – с примерами

18 Вставка размеров на рисунках и использование единиц измерения (показать на примерах)

19 Добавление текста в рисунок (скриншот обязателен). Основы работы с текстом – с примерами

20 Надписи в шаблонах – как вставить или удалить – на примерах

21 Категории, шаблоны и трафареты в MS Visio – с примерами

22 Использование фоновых страниц в MS Visio – с примерами

23 Страницы переднего плана, фона, рисунка в среде MS Visio – с примерами

24 Построение блок-схем в среде MS Visio – с примерами

- 25 Работа с размерными маркерами в среде MS Visio с примерами
- 26 Использование коннекторов в среде MS Visio с примерами
- 27 Работа со страницами в среде MS Visio с примерами

## **Перечень индивидуальных заданий к курсовому проекту на проектирование локальной вычислительной сети**

Задание. Спроектировать локальную вычислительную сеть (интернет и комната под размещение сервера обязательны) для:

1 ЗАО «АэроКарго»: рабочее помещение операторов по приёму грузов  $3X5M$  (3 ПК + 1 МФУ), рабочее помещение диспетчеров по отправке грузов 4,5Х3,5м (3 ПК + 1 МФУ), кабинет логиста 3Х5м (1 ПК + 1 МФУ)

2 помещений отдела технического контроля: комната инженеров 12Х4м (3 ПК + 1МФУ); кабинет начальника отдела 8Х4м (1 ПК + сетевой принтер); комната зав.лабораторией 2Х4м(1 ПК + принтер)

3 трёх помещений ООО «Аттеко»: бухгалтерия – 6Х4,5м (4 ПК + принтер); рабочий кабинет начальника – 5Х4,5м (1 ПК + 1 многофункциональное устройство); сервисный отдел –  $12X9$ м (8 ПК + 1 сетевой принтер)

4 предприятия – завод «Вихрь» ; количество помещений – 4: отдел продаж 8Х3м (5 ПК + сетевой принтер), начальник отдела продаж 4Х3м, кабинет директора 4X5м (1 ПК + принтер), секретарская  $3X3$ м (1 ПК + 1 МФУ)

5 предприятия – завод «Неотон» ; количество помещений – 5: отдел продаж 3Х3м (2 ПК + сетевой принтер), начальник отдела продаж 4Х3м (1 ПК+ 1 МФУ), кабинет директора завода4Х5м (1 ПК + принтер), секретарская  $3X3M (1 \Pi K + 1 \text{ M}\Phi V)$ 

6 двух помещений предприятия «Квадроэкспо»: производственного отдела площадью 11,5Х12м и отдела снабжения площадью 11,5Х14м. Кроме того, сеть необходимо проложить в приёмную директора площадью 8Х11,5м. В производственном отделе есть 3 ПК и сетевой принтер. В отделе снабжения – 2 ПК и сетевое многофункциональное устройство. В приёмной – 1 ПК + персональный принтер

7 офиса лаборатории по послеуборочной очистке зерна ГНУ ВИМ: кабинет зав лабораторией 2,5Х4,5м (1 ПК + 1 принтер); помещение для лаборантов 3,5Х4,5м (3 ПК + 1 МФУ); кабинет ведущего инженера 2,5Х4,5м (1 ПК + спутниковая антенна)

8 складских помещений компании «ЭкспоАгро»: кабинет начальника склада размером 7Х3м (1 ПК + 1 многофункциональное устройство), склад с рабочим местом кладовщиков  $23X10$ м (2 ПК + 1 принтер + 1 копировальное устройство), комната охраны 4Х4м (1 ПК)

9 отдела учёта электроэнергии: кабинет руководителя отдела 5Х4м (1 ПК + 1 МФУ); кабинет сотрудников 5Х12м (6 ПК + 1 сетевой принтер); комната расчётчицы 4Х3м (1 ПК + принтер)

10 помещений администрации сельского поселения «Мирное»: комната ин-спекторов  $12X4M (3 \text{ }\Pi\text{K} + 1\text{ }M\Phi\text{V})$ ; кабинет главы администрации 8X4м (1 ПК + сетевой принтер); бухгалтерия  $4X4M(2 \text{ }\Pi\text{K} + \text{принтер})$ 

11 трёх помещений ГТУ «Дракс»: бухгалтерия – 8Х5м (4 ПК + принтер); рабочий кабинет начальника –  $3X5M$  (1 ПК + 1 многофункциональное устройство); сервисный отдел – 8Х9м (8 ПК + 1 сетевой принтер)

12 помещений предприятия «Ивекосервис»: производственного цеха площадью 20Х12м (1 ПК для мастера цеха) и отдела снабжения площадью 6Х4м (1 ПК + принтер). Кроме того, сеть необходимо проложить в зал для конференций площадью 18Х10м (1 ПК + сканер).

13 складских помещений компании «Антей»: кабинет начальника склада размером 4Х3м (1 ПК + 1 многофункциональное устройство), комната кладовщиков 8Х4м (2 ПК + 1 принтер + 1 копировальное устройство), комната охраны 4Х4м (1 ПК)

14 офиса предприятия по продаже канцтоваров: кабинет руководителя 2,5Х4,5м (1 ПК + 1 принтер); помещение для сотрудников 3,5Х4,5м (3 ПК + 1 МФУ); кабинет маркетолога 2,5Х4,5м (1 ПК + спутниковая антенна)

15 предприятия по перевозке грузов: кабинет главного менеджера  $4X6M (1 \Pi K + c \kappa a Hep + \Pi p$ интер); комната менеджеров по организации перевозок 4X8м (3 ПК + 1 МФУ); комната логиста 4X3м (1 ПК + плоттер + принтер)

16 помещений ветеринарной клиники Айболит»: кабинет директора 4Х4м (1 ПК + 1 МФУ); кабинет ветеринаров 4Х6м (2 ПК + принтер); смотровая 4Х3м (1ПК)

17 помещений отдела кадров предприятия: кабинет начальника отдела  $3X3M$  (1 ПК + сканер+ принтер); кабинет инспекторов отдела  $5X3M$  (4 ПК + 1 МФУ)

18 частного предприятия «Камень»: кабинет директора 3Х3м (1ПК + сканер + принтер); кабинер менеджера по отгрузке  $3X3.5M$  (1 ПК + 1 МФУ); производственный склад 12Х8м (1 ПК)

19 автопредприятия «Дорога»; количество помещений – 4: отдел перевозок 3Х3м (2 ПК + сетевой принтер), начальник отдела перевозок 4Х3м (1 ПК+ 1 МФУ), кабинет директора предприятия 4Х5м (1 ПК + принтер), секретарская  $3X3M (1 \Pi K + 1 \text{ M}\Phi V)$ 

20 частного предприятия «ВЕДА»: помещение учётчиков грузов 4Х5м (3 ПК + 1 МФУ), рабочее помещение диспетчеров 5Х3м (3 ПК + 1 МФУ), кабинет логиста 3Х5м (1 ПК + 1 МФУ)

21 финансового отдела предприятия: кабинет руководителя отдела 5Х4м (1 ПК + 1 МФУ); кабинет сотрудников 5Х12м (6 ПК + 1 сетевой принтер); комната расчётчицы 4Х3м (1 ПК + принтер)

22 помещений предприятия «Градус»: производственного цеха площадью 20Х12м (1 ПК для мастера цеха) и отдела снабжения площадью 6Х4м (1  $\Pi K$  + принтер). Кроме того, сеть необходимо проложить в зал для конференций площадью 18Х10м (1 ПК + сканер).

23 склада компании «Зенит»: кабинет начальника склада размером 7Х3м (1 ПК + 1 многофункциональное устройство), склад с рабочим местом кладовщиков 23X10м (2 ПК + 1 принтер + 1 копировальное устройство), комната охраны 4Х4м (1 ПК)

24 помещений отдела контроля измерений: комната инженеров 12Х4м (3 ПК + 1МФУ); кабинет начальника отдела 8Х4м (1 ПК + сетевой принтер); комната зав.лабораторией 2Х4м(1 ПК + принтер)

25 малого предприятия – завод «Ринао» ; количество помещений – 5: отдел продаж 3Х3м (2 ПК + сетевой принтер), начальник отдела продаж 4Х3м (1 ПК+ 1 МФУ), кабинет директора завода4Х5м (1 ПК + принтер), секретарская  $3X3M (1 \Pi K + 1 \text{ M}\Phi V)$ 

26производственных помещений компании «Брест»: кабинет начальника склада размером  $4X3M (1 \Pi K + 1 \text{ MH}$ огофункциональное устройство), комната кладовщиков  $8X4M (2 \text{ }\Pi \text{K} + 1 \text{ }\Pi$ ринтер + 1 копировальное устройство), комната охраны 4Х4м (1 ПК)

# <span id="page-11-0"></span>**4.2.Получение индивидуального задания**

Задание на выполнение курсового проекта (Приложение Б) выдаётся за подписью руководителя, датируется днём выдачи и регистрируется на кафедре в журнале. Факт получения задания удостоверяется подписью студента в указанном журнале.

# <span id="page-11-1"></span>**4.3.Составление плана выполнения курсового проекта**

Выбрав тему, определив цель, задачи, структуру и содержание курсового проекта необходимо совместно с руководителем составить план-график выполнения курсового проекта с учетом графика учебного процесса (табл. 3).

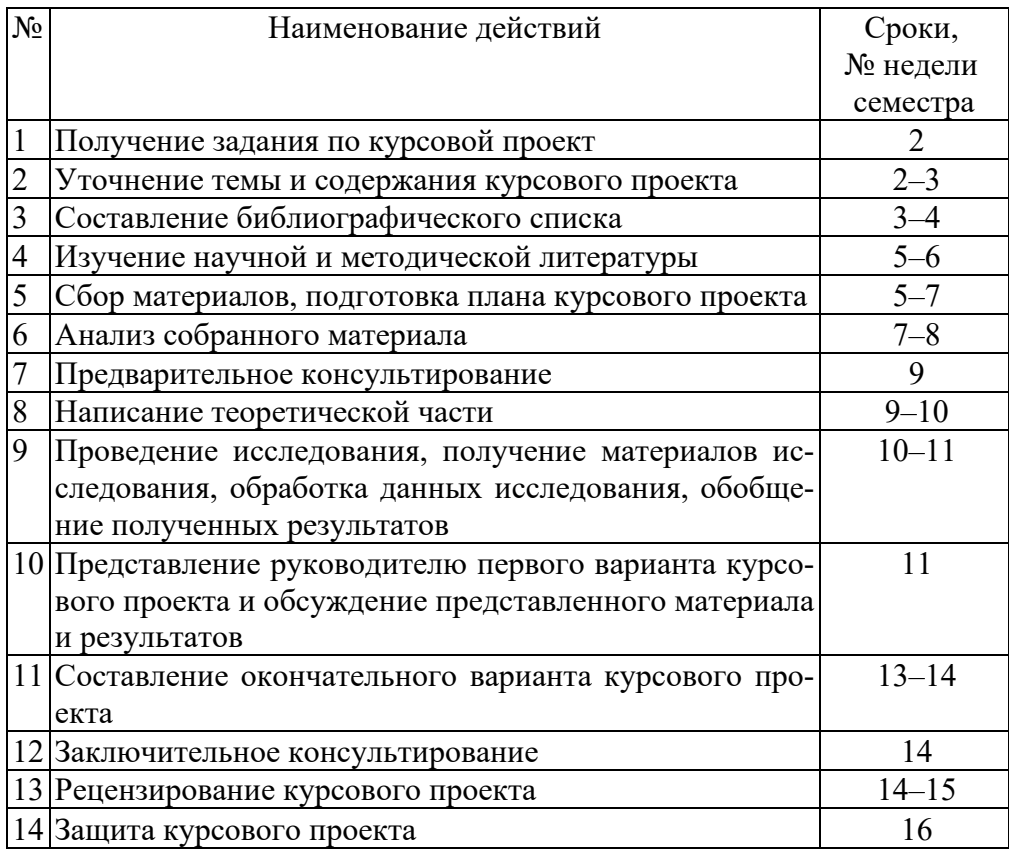

#### **Таблица 3 - Примерный план-график выполнения курсового проекта**

## <span id="page-12-0"></span>**4.4.Требования к разработке структурных элементов курсового проекта**

Курсовой проект по дисциплине является индивидуальной, самостоятельно выполненной работой студента. Структурно курсовой проект состоит из 2-х частей. Каждая из частей имеет теоретическую и практическую составляющие. Задача студента заключается в углублённом изучении вопросов теоретической части и выполнении практического задания. Оформление курсового проекта должно быть осуществлено в строгом соответствии с предъявляемыми требованиями, что демонстрирует умение студента составлять сложные комплексные текстовые документы

#### **4.4.1. Разработка введения**

<span id="page-12-1"></span>Введение – это обоснование и доказательство важности рассматриваемой темы. Введение знакомит с существом рассматриваемого вопроса, вводит в тему.

Во вступительной части курсового проекта необходимо представить суть рассматриваемой в работе проблемы, т.е. введение – это краткое изложение всего того, о чём будет говориться в работе. Кроме того, необходимо обосновать актуальность темы курсового проекта, раскрыть ее теоретическую и практическую значимость, сформулировать цель и задачи работы. Введение не должно быть растянутым. Если введение представляет собой набор размытых фраз, то это говорит о том, что автор работы не владеет темой, не вник в проблему и не может предложить стоящего решения. Рекомендуемый объем введения для курсового проекта не должен быть более 1-2 страниц (10% от общего объема).

Во введении следует избегать длинных и затянутых предложений. Предпочтительнее предложения с оборотами разбивать на короткие и доступные к пониманию фразы. После прочтения текста введения у читающего должно сложиться понимание выполненной работы. В результате правильно составленного введения не должны возникнуть дополнительные вопросы.

#### 4.4.2. Разработка основной части курсового проекта

<span id="page-13-0"></span>Работу следует начинать с подбора литературы по теме исследования. Для этого следует провести обзор источников информации и представить их например, в таком виде: «Курсовой проект написан при использовании литературы по теории информационных технологий и информации, полученной из Интернета».

Излагая содержание публикаций других авторов, необходимо обязательно давать ссылки на них.

В практической части курсового проекта по дисциплине «Информационные технологии» студент демонстрирует умение подготовить и выполнить решение прикладных задач с использованием инструментальных средств информационных технологий.

Выполнение прикладных задач должно сопровождаться описанием процесса выполнения.

## 4.4.3. Разработка заключения

<span id="page-13-1"></span>В заключении подводятся итоги проделанной работы, на основе выводов теоретического раздела и данных практического раздела делаются общие выводы по теме исследования. Необходимо показать, как решены задачи, поставленные во введении, привести основные результаты работы, сделать свои умозаключения о целесообразности и эффективности использования результатов исследования на практике. Выводы должны соответствовать содержанию работы, быть краткими, ясно, четко и логично сформулированными. В выводах также намечаются дальнейшие перспективы и пути исследования, возможность внедрения в систему образования результатов проведенной учебно-исследовательской работы.

#### 4.4.4. Оформление библиографического списка

<span id="page-13-2"></span>Перечень использованных источников содержит перечень названий книг, статей, документов и электронных ресурсов, которые были использованы при подготовке курсового проекта и включает в себя всю литературу, на которую имеются ссылки и сноски в тексте. При подготовке курсового проекта рекомендуется использовать: учебники и учебные пособия; брошюры, книги и монографии; статьи в периодических изданиях за последние 2-3 года; электронные ресурсы, в том числе ресурсы, опубликованные в сети Интернет.

Использованной считается такая литература, которая не только указана в списке литературы, но и на которую есть ссылка (хотя бы одна) в тексте курсового проекта. В списке использованных источников должно быть не менее 5 наименований.

## **4.4.5. Оформление Приложения (при необходимости)**

<span id="page-14-0"></span>Приложения являются самостоятельной частью работы. В приложениях курсового проекта помещают материал, дополняющий основной текст.

Приложениями могут быть:

- графики, диаграммы, картинки;
- таблицы большого формата;
- статистические данные.

# <span id="page-14-2"></span><span id="page-14-1"></span>**5. Требования оформлению курсового проекта 5.1.Оформление текстового материала (ГОСТ 7.0.11 – 2011)**

- 1. Курсовой проект должен быть выполнен печатным способом с использованием компьютера и принтера на одной стороне белой бумаги формата А 4 (210x297 мм).
- 2. Поля: с левой стороны 25 мм; с правой 10 мм; в верхней части 20 мм; в нижней - 20 мм.
- 3. Тип шрифта: *Times New Roman Cyr.* Шрифт основного текста: обычный, размер 14 пт. Шрифт заголовков разделов (глав): полужирный, размер 16 пт. Шрифт заголовков подразделов: полужирный, размер 14 пт. Цвет шрифта должен быть черным. Межсимвольный интервал – обычный. Межстрочный интервал – полуторный. Абзацный отступ – 1,25 см.
- 4. Страницы должны быть пронумерованы. Порядковый номер ставится в **середине верхнего поля**. Первой страницей считается титульный лист, но номер страницы на нем не проставляется. Рецензия - страница 2, затем 3 и т.д.
- 5. Главы имеют **сквозную нумерацию** в пределах работы и обозначаются арабскими цифрами. **В конце заголовка точка не ставится**. Если заголовок состоит из двух предложений, их разделяют точкой. **Переносы слов в заголовках не допускаются.**
- 6. Номер подраздела (параграфа) включает номер раздела (главы) и порядковый номер подраздела (параграфа), разделенные точкой. Пример – 1.1, 1.2 и т.д.
- 7. Главы работы по объему должны быть пропорциональными. Каждая глава начинается с новой страницы.
- 8. В работе необходимо чётко и логично излагать свои мысли, следует избегать повторений и отступлений от основной темы. Не следует загромождать текст длинными описательными материалами.
- 9. На последней странице курсового проекта ставятся дата окончания работы и подпись автора.

10.Законченную работу следует переплести в папку.

Написанный и оформленный в соответствии с требованиями курсовой проект студент регистрирует на кафедре. Срок рецензирования – не более 7 дней.

## <span id="page-15-0"></span>**5.2.Оформление ссылок (ГОСТР 7.0.5)**

При написании курсового проекта необходимо давать краткие внутритекстовые библиографические ссылки. Если делается ссылка на источник в целом, то необходимо после упоминания автора или авторского коллектива, а также после приведенной цитаты работы, указать в квадратных скобках номер этого источника в библиографическом списке. Например: По мнению Ван Штраалена, существуют по крайней мере три случая, когда биоиндикация становится незаменимой [7].

Допускается внутри текстовую библиографическую ссылку заключать в круглые скобки, с указанием авторов и года издания объекта ссылки. Например, (Чекерес, Черников, 2000).

Если ссылку приводят на конкретный фрагмент текста документа, в ней указывают порядковый номер и страницы, на которых помещен объект ссылки. Сведения разделяют запятой, заключая в квадратные скобки. Например, [10, с. 81]. Допускается оправданное сокращение цитаты. В данном случае пропущенные слова заменяются многоточием.

## <span id="page-15-1"></span>**5.3.Оформление иллюстраций (ГОСТ 2.105-95)**

На все рисунки в тексте должны быть даны ссылки. Рисунки должны располагаться непосредственно после текста, в котором они упоминаются впервые, или на следующей странице. Рисунки нумеруются арабскими цифрами, при этом нумерация сквозная, но допускается нумеровать и в пределах раздела (главы). В последнем случае, номер рисунка состоит из номера раздела и порядкового номера иллюстрации, разделенных точкой (*например*: Рисунок 1.1).

Подпись к рисунку располагается под ним посередине строки. Слово «Рисунок» пишется полностью. В этом случае подпись должна выглядеть так: Рисунок 2 - Жизненные формы растений

Точка в конце названия не ставится.

При ссылках на иллюстрации следует писать «... в соответствии с рис. 2» при сквозной нумерации и «... в соответствии с рис. 1.2» при нумерации в пределах раздела.

Независимо от того, какая представлена иллюстрация - в виде схемы, графика, диаграммы - подпись всегда должна быть «Рисунок». Подписи типа «Схема 1.2», «Диагр. 1.5» не допускаются.

Схемы, графики, диаграммы (если они не внесены в приложения) должны размещаться сразу после ссылки на них в тексте курсового проекта. Допускается размещение иллюстраций через определенный промежуток текста в том случае, если размещение иллюстрации непосредственно после ссылки на нее приведет к разрыву и переносу ее на следующую страницу.

#### <span id="page-16-0"></span>5.4. Общие правила представления формул (ГОСТ 2.105-95)

Формулы должны быть оформлены в редакторе формул Equation Editor и вставлены в документ как объект.

Большие, длинные и громоздкие формулы, которые имеют в составе знаки суммы, произведения, дифференцирования, интегрирования, размещают на отдельных строках. Это касается также и всех нумеруемых формул. Для экономии места несколько коротких однотипных формул, отделенных от текста, можно подать в одной строке, а не одну под одною. Небольшие и несложные формулы, которые не имеют самостоятельного значения, вписывают внутри строк текста.

Объяснение значений символов и числовых коэффициентов нужно подавать непосредственно под формулой в той последовательности, в которой они приведены в формуле. Значение каждого символа и числового коэффициента нужно подавать с новой строки. Первую строку объяснения начинают со слова «где» без двоеточия.

Уравнения и формулы нужно выделять из текста свободными строками. Выше и ниже каждой формулы нужно оставить не меньше одной свободной строки. Если уравнение не вмещается в одну строку, его следует перенести после знака равенства (=), или после знаков плюс (+), минус (-), умножение.

Нумеровать следует лишь те формулы, на которые есть ссылка в следующем тексте.

Порядковые номера помечают арабскими цифрами в круглых скобках около правого поля страницы без точек от формулы к ее номеру. Формулы должны нумероваться сквозной нумерацией арабскими цифрами, которые записывают на уровне формулы справа в круглых скобках. Допускается нумерация формул в пределах раздела. В этом случае номер формулы состоит из номера раздела и порядкового номера формулы, разделенных точкой (Например, 4.2). Номер, который не вмещается в строке с формулой, переносят ниже формулы. Номер формулы при ее перенесении вмещают на уровне последней строки. Если формула взята в рамку, то номер такой формулы записывают снаружи рамки с правой стороны напротив основной строки формулы. Номер формулы-дроби подают на уровне основной горизонтальной черточки формулы.

Номер группы формул, размещенных на отдельных строках и объединенных фигурной скобкой, помещается справа от острия парантеза, которое находится в середине группы формул и направлено в сторону номера.

Общее правило пунктуации в тексте с формулами такое: формула входит в предложение как его равноправный элемент. Поэтому в конце формул и в тексте перед ними знаки препинания ставят в соответствии с правилами пунктуации.

Двоеточие перед формулой ставят лишь в случаях, предусмотренных правилами пунктуации: а) в тексте перед формулой обобщающее слово; б) этого требует построение текста, который предшествует формуле.

Знаками препинания между формулами, которые идут одна под одной и не отделены текстом, могут быть запятая или точка с запятой непосредственно за формулой к ее номеру.

*Пример:* Влажность почвы *W* в % вычисляется по формуле:

$$
W = \frac{(m_1 - m_0) \times 100}{(m_0 - m)},
$$
\n(4.2)

где

*т1*, - масса влажной почвы со стаканчиком, г;

*т<sup>0</sup>* - масса высушенной почвы со стаканчиком, г;

*т -* масса стаканчика, г.

При ссылке на формулу в тексте ее номер ставят в круглых скобках.

*Например:* Из формулы (4.2) следует…

## <span id="page-17-0"></span>**5.5.Оформление таблиц (ГОСТ 2.105-95)**

На все таблицы в тексте должны быть ссылки. Таблица должна располагаться непосредственно после текста, в котором она упоминается впервые, или на следующей странице.

Все таблицы нумеруются (нумерация сквозная, либо в пределах раздела – в последнем случае номер таблицы состоит из номера раздела и порядкового номера внутри раздела, разделенных точкой (*например*: Таблица 1.2). Таблицы каждого приложения обозначают отдельной нумерацией арабскими цифрами с добавлением обозначения приложения (*например*: Приложение 2, табл. 2).

Название таблицы следует помещать над таблицей слева, без абзацного отступа в одну строку с ее номером через тире (*например*: Таблица 3 – Аккумуляция углерода в продукции агроценозов за 1981-2015 гг.).

При переносе таблицы на следующую страницу название помещают только над первой частью. Над другими частями также слева пишут слово «Продолжение» или «Окончание» и указывают номер таблицы (например: Продолжение таблицы 3).

Таблицы, занимающие страницу и более, обычно помещают в приложение. Таблицу с большим количеством столбцов допускается размещать в альбомной ориентации. В таблице допускается применять размер шрифта 12, интервал 1,0.

Заголовки столбцов и строк таблицы следует писать с прописной буквы в единственном числе, а подзаголовки столбцов – со строчной буквы, если они составляют одно предложение с заголовком, или с прописной буквы, если они имеют самостоятельное значение. В конце заголовков и подзаголовков столбцов и строк точки не ставят.

Разделять заголовки и подзаголовки боковых столбцов диагональными линиями не допускается. Заголовки столбцов, как правило, записывают параллельно строкам таблицы, но при необходимости допускается их перпендикулярное расположение.

Горизонтальные и вертикальные линии, разграничивающие строки таблицы, допускается не проводить, если их отсутствие не затрудняет пользование таблицей. Но заголовок столбцов и строк таблицы должны быть отделены линией от остальной части таблицы.

При заимствовании таблиц из какого-либо источника, после нее оформляется сноска на источник в соответствии с требованиями к оформлению сносок.

*Пример:*

Таблица 3 – Аккумуляция углерода в продукции агроценозов за 1981-2015 гг., тыс. т $C$  $\cdot$ гол $^{-1}$ 

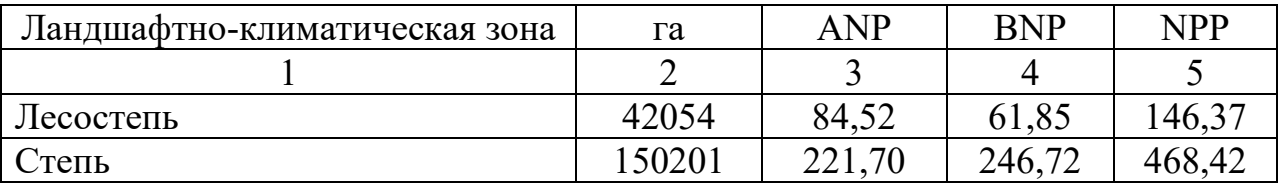

-------------------------------*разрыв страницы----------------------------------*

Продолжение таблицы 3

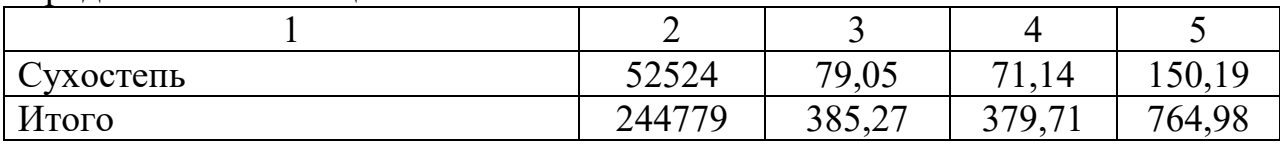

# <span id="page-18-0"></span>**5.6.Оформление библиографического списка (ГОСТ 7.1) Оформление книг**

## *с 1 автором*

Орлов, Д.С. Химия почв / Д.С. Орлов. – М.: Изд-во МГУ, 1985. – 376 с. *с 2-3 авторами*

Жуланова, В.Н. Агропочвы Тувы: свойства и особенности функционирования / В.Н. Жуланова, В.В. Чупрова. – Красноярск: Изд-во КрасГАУ, 2010. – 155 с.

# *с 4 и более авторами*

Коробкин, М.В. Современная экономика/ М.В. Коробкин [и д.р.] - СПб.: Питер, 2014.- 325 с.

# **Оформление учебников и учебных пособий**

Наумов, В.Д. География почв. Почвы тропиков и субтропиков: учебник / В.Д. Наумов - М.: «ИНФРА-М», 2014. - 282 с.

# **Оформление учебников и учебных пособий под редакцией**

Использование дистанционных методов исследования при проектировании адаптивно-ландшафтных систем земледелия: уч. пособие / И.Ю. Савин, В.И.Савич, Е.Ю. Прудникова, А.А. Устюжанин; под ред. В.И. Кирюшина. - М.: Изд-во РГАУ-МСХА, 2014. - 180 с.

#### **Для многотомных книг**

Боков, А.Н. Экономика Т.2. Микроэкономика / А.Н. Боков. - М.: Норма, 2014. - 532 с.

#### **Словари и энциклопедии**

Ожегов, С. И. Толковый словарь русского языка / С. И. Ожегов, Н. Ю. Шведова. - М.: Азбуковник, 2000. - 940 с.

Экономическая энциклопедия / Е. И. Александрова [и др.]. - М.: Экономика, 1999. - 1055 с.

## **Оформление статей из журналов и периодических сборников**

1. Яковлев, П.А. Продуктивность яровых зерновых культур в условиях воздействия абиотических стрессовых факторов при обработке семян селеном, кремнием и цинком / П.А. Яковлев // Агрохимический вестник. – 2014. –  $\mathbb{N}_2$  4.  $- C. 38 - 40.$ 

2. Krylova, V.V. Нypoxic stress and the transport systems of the peribacteroid membrane of bean root nodules / V.V. Krylova, S.F. Izmailov // Applied Biochemistry and Microbiology, 2011. - Vol. 47. - №1. - P.12-17.

3. Сергеев, В.С. Динамика минерального азота в черноземе выщелоченном под яровой пшеницей при различных приемах основной обработки почвы / В.С. Сергеев // Научное обеспечение устойчивого функционирования и развития АПК: материалы Всероссийской научно-практической конференции. – Уфа, 2009. – С. 58-62.

## **Диссертация**

Жуланова, В.Н. Гумусное состояние почв и продуктивность агроценозов Тувы // В.Н. Жуланова. – Лисс. ... канд. биол. наук. Красноярск, 2005. – 150 с.

## **Автореферат диссертации**

Козеичева Е.С. Влияние агрохимических свойств почв центрального нечерноземья на эффективность азотных удобрений: Автореф. дис. канд. биол. наук: 06.01.04 - М.: 2011. - 23с.

## **Описание нормативно-технических и технических документов**

1. ГОСТ Р 7.0.5-2008 «Система стандартов по информации, библиотечному и издательскому делу. Библиографическая ссылка. Общие требования и правила составления» - Введ. 2009-01-01.— М.: Стандартинформ, 2008.— 23 с.

2. Пат. 2187888 Российская Федерация, МПК7 Н 04 В 1/38, Н 04 J 13/00. Приемопередающее устройство / Чугаева В. И.; заявитель и патентообладатель Воронеж. науч.-исслед. ин-т связи.— № 2000131736/09; заявл. 18.12.00; опубл. 20.08.02, Бюл. № 23 (II ч.).— 3 с.

## **Описание официальных изданий**

Конституция Российской Федерации : принята всенародным голосованием 12 декабря 1993 года.— М.: Эксмо, 2013.— 63 с.

#### **Депонированные научные работы**

1.Крылов, А.В. Гетерофазная кристаллизация бромида серебра/ А.В. Крылов, В.В. Бабкин; Редкол. «Журн. прикладной химии». — Л., 1982. — 11 с. — Деп. в ВИНИТИ 24.03.82; № 1286-82.

2.Кузнецов, Ю.С. Изменение скорости звука в холодильных расплавах / Ю. С. Кузнецов; Моск. хим.-технол. ун-т. — М., 1982. — 10 с. — Деп. в ВИНИ-ТИ 27.05.82; № 2641.

#### **Электронные ресурсы**

1. Суров, В.В. Продуктивность звена полевого севооборота / В.В. Суров, О.В. Чухина // Молочнохозяйственный вестник. – 2012. – №4(8) [Электронный журнал].  $-C.18-23$ . – Режим доступа: URL [molochnoe.ru/journal.](http://molochnoe.ru/journal)

2. Защита персональных данных пользователей и сотрудников библиотеки [Электронный ресурс]. – Режим доступа: http://www.nbrkomi.ru. – Заглавие с экрана. – (Дата обращения: 14.04.2014).

#### <span id="page-20-0"></span>**5.7.Оформление приложений (ГОСТ 2.105-95)**

Каждое приложение следует начинать с новой страницы с указанием наверху посередине страницы слова "Приложение" и его обозначения. Приложение должно иметь заголовок, который записывают симметрично относительно текста с прописной буквы отдельной строкой.

Приложения обозначают заглавными буквами русского алфавита, начиная с А, за исключением букв Ё, З, Й, О, Ч, Ь, Ы, Ъ. Допускается использование для обозначения приложений арабских цифр. После слова "Приложение" следует буква (или цифра), обозначающая его последовательность.

Приложения оформляют на листах формата А4. Допускается оформлять приложения на листах формата А3, А2, А1 по ГОСТ 2.301.

Приложения должны иметь общую с остальной частью документа сквозную нумерацию страниц.

## <span id="page-20-1"></span>**5.8.Требования к лингвистическому оформлению курсового проекта**

Курсовой проект должен быть написан логически последовательно, литературным языком. Повторное употребление одного и того же слова, если это возможно, допустимо через 50 – 100 слов. Не должны употребляться как излишне пространные и сложно построенные предложения, так и чрезмерно краткие лаконичные фразы, слабо между собой связанные, допускающие двойные толкования и т. д.

При написании курсового проекта не рекомендуется вести изложение от первого лица единственного числа: «я наблюдал», «я считаю», «по моему мнению» и т.д. Корректнее использовать местоимение «мы». Допускаются обороты с сохранением первого лица множественного числа, в которых исключается местоимение «мы», то есть фразы строятся с употреблением слов «наблюдаем», «устанавливаем», «имеем». Можно использовать выражения «на наш взгляд», «по нашему мнению», однако предпочтительнее выражать ту же мысль в безличной форме, например:

- изучение педагогического опыта свидетельствует о том, что ...,
- на основе выполненного анализа можно утверждать ...,
- $-$  проведенные исследования подтвердили...;
- представляется иелесообразным отметить;
- установлено, что:
- $-$  делается вывод  $0$ ...
- следует подчеркнуть, выделить;
- можно сделать вывод о том, что;
- необходимо рассмотреть, изучить, дополнить;
- в работе рассматриваются, анализируются...

При написании курсового проекта необходимо пользоваться языком научного изложения. Здесь могут быть использованы следующие слова и выражения:

- для указания на последовательность развития мысли и временную соотнесенность:
	- прежде всего, сначала, в первую очередь;
	- $-$  во  $-$  первых, во  $-$  вторых и т. д.;
	- затем, далее, в заключение, итак, наконец;
	- до сих пор, ранее, в предыдущих исследованиях, до настоящего времени:
	- в последние годы, десятилетия:
- для сопоставления и противопоставления:
	- однако, в то время как, тем не менее, но, вместе с тем;
	- $\kappa$ a $\kappa$ ..., ma $\kappa$   $u$ ...;
	- с одной стороны..., с другой стороны, не только..., но и;
	- по сравнению, в отличие, в противоположность;
- для указания на следствие, причинность:
	- таким образом, следовательно, итак, в связи с этим;
	- отсюда следует, понятно, ясно;
	- это позволяет сделать вывод, заключение;
	- свидетельствует, говорит, дает возможность;
	- в результате;
- для дополнения и уточнения:
	- помимо этого, кроме того, также и, наряду с..., в частности;
	- главным образом, особенно, именно;
- для иллюстрации сказанного:
	- например, так;
	- проиллюстрируем сказанное следующим примером, приведем при- $Mep$ ;
	- подтверждением выше сказанного является;
- для ссылки на предыдущие высказывания, мнения, исследования и т.д.: – было установлено, рассмотрено, выявлено, проанализировано;
- как говорилось, отмечалось, подчеркивалось;
- аналогичный, подобный, идентичный анализ, результат;
- по мнению X, как отмечает X, согласно теории X;
- для введения новой информации:
	- рассмотрим следующие случаи, дополнительные примеры;
	- перейдем к рассмотрению, анализу, описанию;
	- остановимся более детально на...;
	- следующим вопросом является...;
	- еще одним важнейшим аспектом изучаемой проблемы является...;
- для выражения логических связей между частями высказывания:
	- как показал анализ, как было сказано выше:
	- на основании полученных данных;
	- проведенное исследование позволяет сделать вывод;
	- резюмируя сказанное;
	- дальнейшие перспективы исследования связаны с....

Письменная речь требует использования в тексте большого числа развернутых предложений, включающих придаточные предложения, причастные и деепричастные обороты. В связи с этим часто употребляются составные подчинительные союзы и клише:

- поскольку, благодаря тому что, в соответствии с...;
- $-$  в связи, в результате;
- при условии, что, несмотря на...;
- наряду с..., в течение, в ходе, по мере.

Необходимо определить основные понятия по теме исследования, чтобы использование их в тексте курсового проекта было однозначным. Это означает: то или иное понятие, которое разными учеными может трактоваться по-разному, должно во всем тексте данной работы от начала до конца иметь лишь одно, четко определенное автором курсового проекта значение.

В курсовом проекте должно быть соблюдено единство стиля изложения, обеспечена орфографическая, синтаксическая и стилистическая грамотность в соответствии с нормами современного русского языка.

## <span id="page-22-0"></span>6. Порядок защиты курсового проекта

Ответственность за организацию и проведение защиты курсового проекта возлагается на заведующего кафедрой и руководителя курсовым проектированием. Заведующий кафедрой формирует состав комиссии по защите курсовых проектов, утвержденный протоколом заседания кафедры. Руководитель информирует студентов о дне и месте проведения защиты курсовых проектов, обеспечивает работу комиссии необходимым оборудованием, проверяет соответствие тем представленных курсовых проектов примерной тематике, готовит к заседанию комиссии экзаменационную ведомость с включением в нее тем курсовых проектов студентов, дает краткую информацию студентам о порядке проведения защиты курсовых проектов, обобщает информацию об итогах проведения защиты курсовых проектов на заседание кафедры.

К защите могут быть представлены только работы, которые получили положительную рецензию. Не зачтённая работа должна быть доработана в соответствии с замечаниями руководителя в установленные сроки и сдана на проверку повторно.

Защита курсовых проектов проводится до начала экзаменационной сессии. Защита курсового проекта включает:

- краткое сообщение автора (презентация 9-11 слайдов) об актуальности работы, целях, объекте исследования, результатах и рекомендациях по совершенствованию деятельности анализируемой организации в рамках темы исследования;

- вопросы к автору работы и ответы на них;

- отзыв руководителя курсового проектирования.

Защита курсового проекта производится публично (в присутствии студентов, защищающих проекты в этот день) членам комиссии. К защите могут быть представлены только те работы, которые получили положительную рецензию руководителя.

Если при проверке курсового проекта или защите выяснится, что студент не является ее автором, то защита прекращается. Студент будет обязан написать курсовой проект по другой теме.

При оценке курсового проекта учитывается:

- степень самостоятельности выполнения работы;
- актуальность и новизна работы;
- сложность и глубина разработки темы;
- знание современных подходов на исследуемую проблему;
- использование периодических изданий по теме;
- качество оформления;
- четкость изложения доклада на защите;
- правильность ответов на вопросы.

В соответствии с установленными правилами курсовой проект оценивается по пятибалльной шкале:

- на "**отлично**" оценивается работа, в которой курсовой проект выполнен в полном объеме; используется основная литература по теме, работа отличается глубиной проработки всех разделов содержательной части, оформлена с соблюдением установленных правил; студент свободно владеет теоретическим материалом, безошибочно применяет его при решении задач, сформулированных в задании; на все вопросы дает правильные и обоснованные ответы, убедительно защищает свою точку зрения.

- на "**хорошо**" оценивается работа, выполненная в полном объеме; работа отличается глубиной проработки всех разделов содержательной части, оформлена с соблюдением установленных правил; студент твердо владеет теоретическим материалом, может применять его самостоятельно или по

указанию преподавателя; на большинство вопросов даны правильные ответы, защищает свою точку зрения достаточно обосновано.

- на "**удовлетворительно**" оценивается работа, выполненная в основном правильно, но без достаточно глубокой проработки некоторых разделов; студент усвоил только основные разделы теоретического материала и по указанию преподавателя (без инициативы и самостоятельности) применяет его практически; на вопросы отвечает неуверенно или допускает ошибки, неуверенно защищает свою точку зрения.

- на "**неудовлетворительно**" оценивается работа, если студент не может защитить свои решения, допускает грубые фактические ошибки при ответах на поставленные вопросы или вовсе не отвечает на них.

По итогам защиты за курсовой проект выставляется оценка на титульный лист работы, в экзаменационную ведомость и зачетную книжку студента.

# <span id="page-24-0"></span>**7. Учебно-методическое и информационное обеспечение курсовой работы/проекта**

# <span id="page-24-1"></span>**7.1.Основная литература**

- 1. Кретова, Г. А. Информационные технологии: практикум / Г. А. Кретова. РГАУ– МСХА имени К. А. Тимирязева (Москва). — Электрон. текстовые дан. — Москва: Росинформагротех, 2017 — 62 с.— Режим доступа: http://elib.timacad.ru/dl/local/umo93.pdf. - Загл. с титул.экрана. - Электрон. версия печ. публикации. — <URL:http://elib.timacad.ru/dl/local/umo93.pdf>.
- 2. Трофимов, В. В. Информационные технологии: учебник/В.В.Трофимов [и др.] – М.: Юрайт, 2011. – 624с.
- 3. Землянский,А.А. Теория электронной обработки информации:монография / А.А. Землянский. – М.: РГАУ-МСХА им. К. А. Тимирязева, 2012. - 151 с.

# <span id="page-24-2"></span>**7.2.Дополнительная литература**

- 1. Землянский,А.А. Цифровые основы прикладной информатики:монография/ А.А. Землянский. – М.: Спутник+, 2018. - 143 с.
- 2. Научно-технический и производственный журнал "Вестник компьютерных и информационных технологий". ISSN 1810-7206. Выходит с 2004 года. Объем 56...64 страницы. Периодичность - ежемесячный. http://www.vkit.ru/
- 3. Научно-практический журнал **«Информационные ресурсы России»**. Российская ассоциация электронных библиотек ISSN 0204-3653. Периодичность 6 раз в год. [http://www.aselibrary.ru/press\\_center/journal/irr/](http://www.aselibrary.ru/press_center/journal/irr/)

# <span id="page-24-3"></span>**8. Методическое, программное обеспечение курсового проекта**

# <span id="page-24-4"></span>**8.1. Методические указания и методические материалы к курсовому проекту**

1. Катасонова, Н.Л. Учебно-методическая разработка к курсовой работе / Н.Л.Катасонова. – М.: ООО «Мегаполис», 2017. – 22 с.

- 2. Катасонова, Н.Л. Методические рекомендации к курсовому проекту. Варианты заданий на курсовой проект по дисциплине «Информационные технологии».
- 3. Катасонова, Н.Л. Решение прикладных задач. Ч.2. Программа MathCad: методические указания / Н.Л. Катасонова. – М.: ФГОУ ВПО МГАУ, 2007.
- <span id="page-25-0"></span>**8.2.Программное обеспечение для выполнения курсового проекта** Программы: Windows XP PRO, MS Visio

#### **Пример оформления титульного листа курсового проекта**

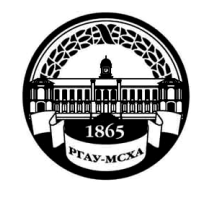

**МИНИСТЕРСТВО СЕЛЬСКОГО ХОЗЯЙСТВА РОССИЙСКОЙ ФЕДЕРАЦИИ** ФЕДЕРАЛЬНОЕ ГОСУДАРСТВЕННОЕ БЮДЖЕТНОЕ ОБРАЗОВАТЕЛЬНОЕ УЧРЕЖДЕНИЕ ВЫСШЕГО ОБРАЗОВАНИЯ **«РОССИЙСКИЙ ГОСУДАРСТВЕННЫЙ АГРАРНЫЙ УНИВЕРСИТЕТ – МСХА имени К.А. ТИМИРЯЗЕВА» (ФГБОУ ВО РГАУ - МСХА имени К.А. Тимирязева)**

# Институт экономики и управления АПК Кафедра прикладной информатики

Учебная дисциплина «Информационные технологии»

# **КУРСОВОЙ ПРОЕКТ**

на тему: «Информационные технологии обработки текстовой, математической и графической информации»

Выполнил (а) студент (ка) \_\_ курса \_\_\_\_группы

\_\_\_\_\_\_\_\_\_\_\_\_\_\_\_\_\_\_\_\_\_\_\_\_\_\_ *ФИО*

Дата регистрации КП на кафедре \_\_\_ Допущен (а) к защите

Руководитель:

*ученая степень, ученое звание, ФИО*

## Члены комиссии:

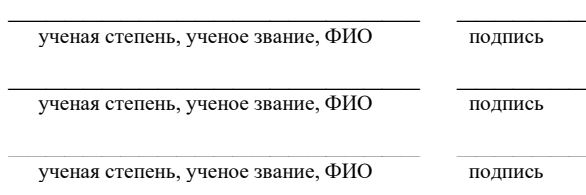

Оценка \_\_\_\_\_\_\_\_\_\_\_\_\_\_\_\_\_\_\_

Дата защиты\_\_\_\_\_\_\_\_\_\_\_\_\_\_\_

**Москва, 20\_\_**

## Примерная форма задания

## МИНИСТЕРСТВО СЕЛЬСКОГО ХОЗЯЙСТВА РОССИЙСКОЙ ФЕДЕРАЦИИ Российский государственный аграрный университет - МСХА имени К.А. Тимирязева

#### Институт экономики и управления АПК

Кафедра прикладной информатики

#### ЗАДАНИЕ НА КУРСОВОЙ ПРОЕКТ (КП)

Тема КП <u>Полновного производите с при приняти по полно по полно по при приняти и при приняти и при приняти и п</u>

Исходные данные к работе

Перечень подлежащих разработке в работе вопросов:

Перечень дополнительного материала

Дата выдачи задания  $\leftarrow \rightarrow$  201  $\Gamma$ . Руководитель (подпись, ФИО) Задание принял к исполнению (подпись студента)  $\overline{\begin{array}{ccc} \langle & \rangle & \end{array}}$  201 г.

## Примерная форма рецензии на курсовой проект

## **РЕЦЕНЗИЯ**

на курсовой проект студента

Федерального государственного бюджетного образовательного учреждения высшего образования «Российский государственный аграрный университет - МСХА имени К.А. Тимирязева»

Студент

Учебная дисциплина Тема курсового проекта

#### Полнота раскрытия темы:

#### Оформление:

#### Замечания:

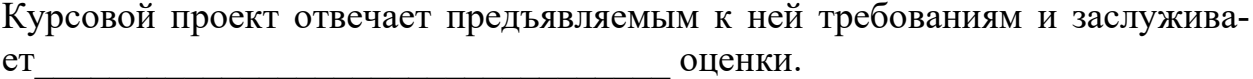

(отличной, хорошей, удовлетворительной, не удовлетворительной)

Рецензент (фамилия, имя, отчество, уч. степень, уч. звание, должность, место работы)

Дата: «  $\rightarrow$  20 г.